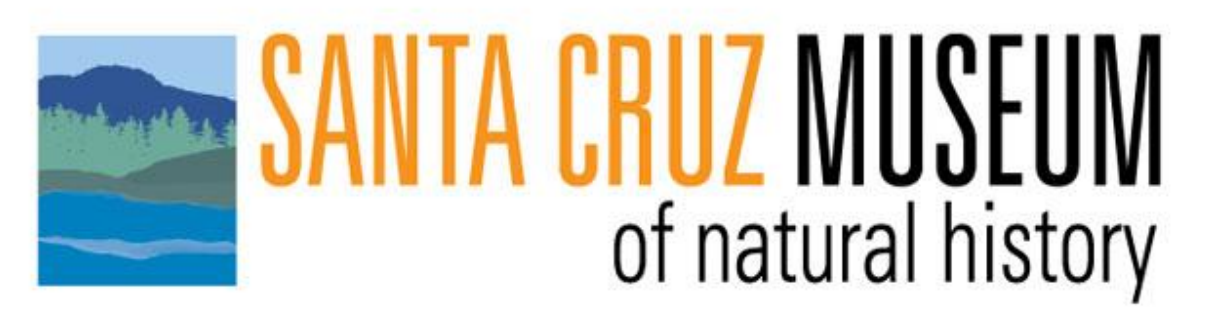

## **The Art of Nature**

**Student Guide** 

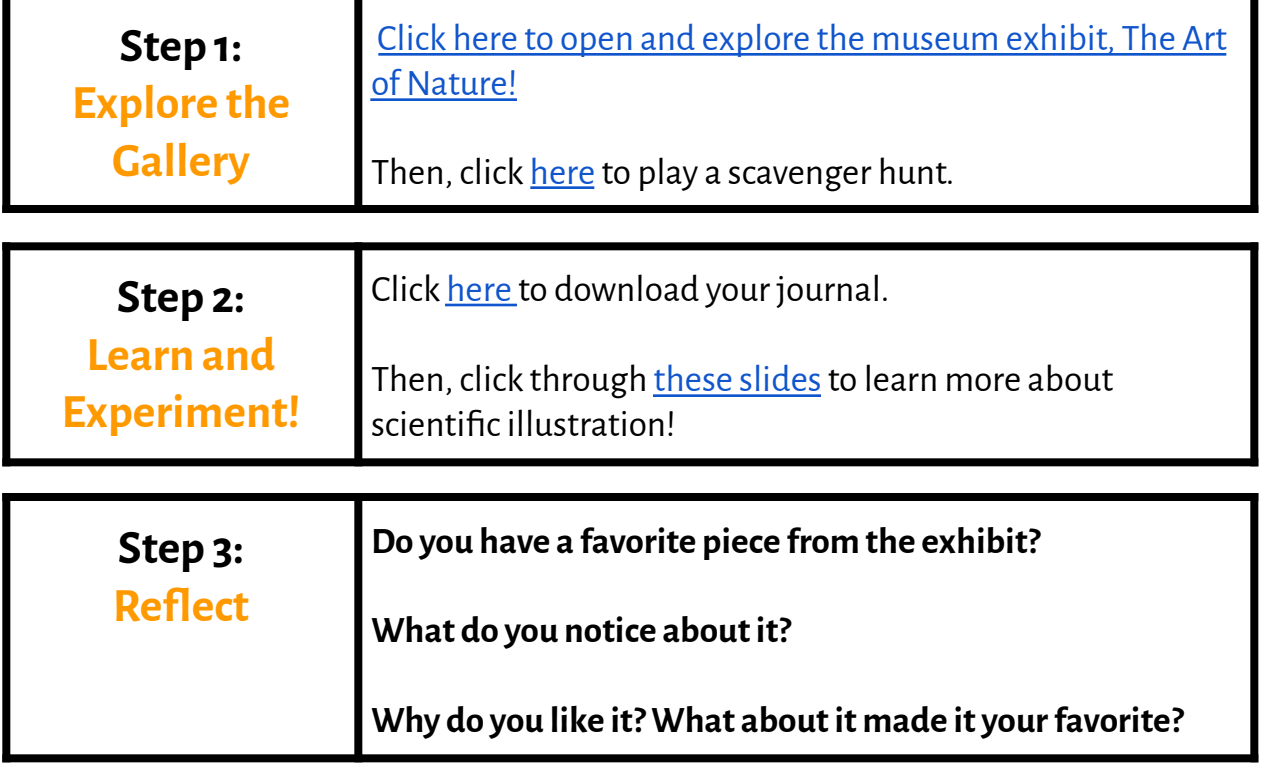